## Thesis only phd >>>CLICK HERE<<<

## Thesis only phd

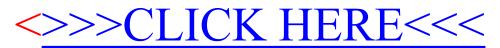